Proceedings of Department of Defense High Performance Computing Modernization Program Users Group Conference 2007, June 18-22, 2007, Pittsburgh, PA

# **Stochastic Simulations of Cellular Biological Processes**

Yaroslav Chushak Brent Foy *US Army Medical Research and Materiel Command, Wright State University, Dayton, OH Biotechnology HPC Software Applications Institute* brent.foy@wright.edu *(MRMC/BHSIA), Ft. Detrick, MD* schushak@bioanalysis.org

John Frazier *US Air Force Research Laboratory (AFRL), Wright-Patterson AFB, OH* john.frazier@wpafb.af.mil

reactions that are stochastic in nature. We have molecular species, where reactions occur numerous times<br>developed a software package called Biomolecular<br>Network Simulator (BNS) that uses a stochastic approach<br>numbers the *Network Simulator (BNS) that uses a stochastic approach* and approximate simulation strategy. By using Poisson<br> *to model and simulate complex biomolecular reaction*<br>
random numbers, the tau-leaping method can leap over<br> *networks.* Two simulation algorithms—the exact **many reactions without a significant loss of accuracy.**<br>Cill write the physical standard conduction and the state of the state of a software package—the BNS—that *Gillespie stochastic simulation algorithm and the* **approximate adaptive tau-leaping algorithm-are** can use the Gillespie stochastic algorithm or the tau-<br>
leaping algorithm to simulate the behavior of a system of *implemented for generating Monte Carlo trajectories that* **leaping algorithm to simulate the behavior of a system of**<br>describe the qualities of a quotam of biochemical **biochemical** reactions. It allows scientists to buil *describe the evolution of a system of biochemical* **biochemical reactions.** It allows scientists to build a<br> **biomolecular** retwork and explore its *reactions. The software uses a combination of MATLAB* **<b>Synthetic biomolecular network** and explore its<br>and Cooded functions, and is negalistined with the performance utilizing the capacities of high performance and C-coded functions and is parallelized with the expansion performance utilizing the capacities of high performance<br>Message Passing Interface (MPI) library to run on computing (HPC). BNS contains tools for both

reactants with sufficient energy to overcome the In this paper, we present a brief description of the BNS activation energy barrier and, fundamentally, they are software along with some examples. stochastic in nature. The best way to model kinetics of a system of chemical reactions is to use a stochastic 2. Stochastic Simulation Algorithm approach in terms of the Chemical Master Equation (CME), with the number of molecules of each molecular species as variables. The CME describes transitions of Let us consider a system composed of *N* well-mixed species as variables. The CME describes transitions of the system from one state to another state based on the system from one state to another state based on chemical species,  $S_i$   $(i = 1,...,N)$ , in a fixed volume *V*,<br>which are involved in *M* reactions,  $R_i$   $(i = 1,...,N)$ . The probabilistic methods. Gillespie proposed a method to which are involved in *m* reactions,  $x_iy_i - 1, \ldots, w_1$ . The dynamical state of the system can be specified by the state simulate probabilistically-correct trajectories based on the CME through the use of Monte Carlo methods $[1]$ .

Although the Gillespie stochastic algorithm is a method for exact simulations, as it explicitly counts each

**Abstract reaction** event that occurs in the system, the accuracy of the method comes at a high computational cost. This is *At the functional level, all biological processes in* especially true for systems with a large number of non-

*multiprocessor architectures.* **simulating the system and for analyzing the results of the simulation.** Since the simulations are stochastic in nature, the user must run thousands of simulations to characterize **1. Introduction the the terms of the terms of biological systems**. The "ensemble" behavior of biological systems. The parallelized **BNS** code allows users to run multiple **All** chemical reactions require the interaction of the simulations and store results on multiprocessor platforms.

vector  $X(t) = (X_1(t), X_2(t), \ldots, X_N(t))$ , where  $X_i(t)$  is the number of molecules of species  $S_i$  at time  $t$ .

The probability for each reaction  $R_j$  is defined by a **3. TAU-Leaping Algorithm** propensity function  $a_i(X) = c_i H_i(X)$ , where  $c_i$  is the stochastic probability constant and  $H_j(X)$  represents the The tau-leaping method calculates a time interval  $\tau$ , number of possible combinations of reactants. The which encompasses more than one reaction event and probability that reaction  $R_j$  will occur in the time interval satisfies the Leap Condition, i.e., the expected state *dt* is defined as  $a_j(X)dt$ . Each reaction is also change induced by the leap must be sufficiently small that characterized by its state-change vector  $v_j = (v_{ij}$ , no propensity function changes its value by a significant  $v_{2j}$ ,  $v_{\lambda ij}$ , where  $v_{ij}$  is the change in the number of propositive amount. Several methods have been proposed recently to

Gillespie proposed an algorithm for Monte Carlo generation of stochastic trajectories<sup>[1]</sup>. simulation algorithm, which is implemented in BNS, answers two questions:  $(1)$  which reaction will occur next? and (2) what is the waiting time for the next reaction to occur?  $\sigma_i(x) = \sigma_i(x)$ 

To answer these questions, two random numbers,  $r_i$  where  $g_i$  is the highest order of reaction in which species and  $r_2$ , uniformly distributed over the interval (0,1) are  $S_i$  appears as reactant,  $\varepsilon$  is an error control parameter,  $I_{rs}$  is generated. The first random number is used to determine the set of indices of all reactant species, and the next reaction  $R_i$ , such that

$$
\sum_{i=1}^{j-1} a_i < r_1 \cdot a_0 < \sum_{i=1}^{j} a_i. \tag{1}
$$
\n
$$
\sigma^2(x) = \sum_{i=1}^{j} a_i
$$

$$
a_0 = \sum_{j=1}^{M} a_j \,. \tag{2}
$$

The distribution of the waiting time is given by following The Poisson random variable can have an arbitrarly large probability density function value and the population of some of the molecular species

$$
P(\tau, j) = a_j \exp(-a_0 \tau). \tag{3}
$$

for the reaction is  $\tau$  and that it will be an  $R_i$  reaction. The waiting time for the next reaction is calculated as<sup>[1]</sup>  $int$  integer typically in the range of 5-20. If a number of waiting time for the next reaction is calculated as<sup>[1]</sup>

$$
\tau = \frac{1}{a_0} \log \frac{1}{r_2}.
$$
 (4)

determined, the reaction is executed and the state of the system is changed according to the state-change vector  $v_i$ . generate a second candidate time  $\tau''$  according to The simulation time is increased by  $\tau$  and the next simulation step is generated.

The Gillespie stochastic algorithm is exact for the elementary reactions, uni-uni, uni-bi, and bi-uni, with any The actual time leap  $\tau$  is selected as the smaller of  $\tau'$ <br>humber of molecules in the system. For a system with<br>large numbers of molecules, the trajectories generated by stochastic Monte Carlo simulations converge to the Poisson random variable with mean  $a_i(x)\tau$  for all trajectory generated by deterministic differential noncritical reactions and the reactions are executed; no

molecules  $S_i$  caused by one reaction  $R_j$ .<br>
choose the size of the time interval for tau-leaping<sup>[3-5]</sup>. To study the evolution of the state vector  $X(t)$ , We implemented the tau-leaping method proposed by Cao The direct et al.<sup>[6]</sup>. In that method, a tau selection formula is given by

$$
\tau' = \min_{i \in I_n} \left\{ \frac{\max\{ \varepsilon x_i / g_i, 1\}}{|\mu_i(x)|}, \frac{\max\{ \varepsilon x_i / g_i, 1\}^2}{\sigma_i^2(x)} \right\}, (5)
$$

$$
\mu_i(x) = \sum_j \nu_{ij} a_j(x), \qquad (6)
$$

where 
$$
\sigma_i^2(x) = \sum_j v_{ij}^2 a_j(x)
$$
. (7)

After a time interval  $\tau'$  has been selected, the number of firings of each reaction channel during this time interval is approximated as a Poisson random variable. is allowed to temporarily attain negative values. To avoid *P <u>equative populations we used a modified tau-leaping*</u> Here,  $P(\tau, j)$  is the probability that the waiting time algorithm proposed in Reference 7. With this approach a second control parameter  $n_c$  is introduced; a positive molecular species becomes less than *n,,* all reactions in  $\tau = \frac{1}{\sqrt{1-\frac{1}{\sqrt{1-\$ critical reactions. These reactions are simulated by the stochastic simulation algorithm. We calculate the sum of After the next reaction and its waiting time are<br>propensity functions of all the critical reactions  $a_0^c$  and

$$
\tau^* = \frac{1}{a_o^c} \log \frac{1}{r}.
$$
 (8)

equations<sup>[1]</sup>. critical reaction is executed in this case. If  $\tau = \tau''$ , we generate  $k_i$  and fire noncritical reactions as in the previous case; also, another random number with uniform distribution is generated to find which critical reaction needs to be fired according to Eq. (1).

Proceedings of Department of Defense High Performance Computing Modernization Program Users Group Conference 2007, June 18-22, 2007, Pittsburgh, PA

Evaluations of the performance of the tau-leaping 4.3. **Parallelization** algorithm shows a **2-3** fold speedup in simulations compared to the exact stochastic algorithm, while The parallelization of the BNS code is accomplished maintaining excellent accuracy with regards to both rare using the MPI library. In our parallelization scheme, the

combination of MATLAB and C-coded modules. The the communication among nodes and increase the the communication among nodes and increase the speedup of multiple simulations. To test BNS scaling front-end, graphical user interface (GUI) and analysis speedup of multiple simulations. To test BNS scaling<br>tools of PNS are written in MATLAB while the with the number of processors, we ran 1,000 simulations tools of BNS are written in MATLAB, while the simulation core engine is written in C. Such a on an SGI Origin 3900 machine at the Aeronautical<br>combination allows one to use the interactive features and Systems Center Major Shared Resource Center, which has combination allows one to use the interactive features and Systems Center Major Shared Resource Center, which has<br>a shared memory architecture. A simulation is defined as visualization tools of MATLAB, while achieving high speed for the computationally intensive part of the a single run of the mathematical model for a particular speed for the computationally intensive part of the a single run of the mathematical model for a particular effect software. The parallelization of the code is done with the biochemical reaction network. A 92-fold speedup was<br>help of a MPI library. The PNS can be given an any observed when running BNS on 100 processors help of a MPI library. The BNS can be run on any <sup>observed</sup> (Figure 1). computer platform where MATLAB 6.5 or newer is installed.

A model is a set of mathematical relationships that<br>
ribe the behavior of biochemical reactions that<br>
rol cellular biological processes. Each of the 'model'  $\frac{80}{90}$ describe the behavior of biochemical reactions that **6** control cellular biological processes. Each of the 'model' directories contains one or more subdirectories with *40* model description files and/or different sets of parameters for the same model and an 'output' directory where the **20** results of the simulations are stored. There are two types of model directories: one for models defined in the **20** 40 60 80 100 120 Systems Biology Markup Language (SBML) format<sup>[8]</sup><br>and one for models defined as a set of MATI AB m files **Figure 1. Scaling of BNS with the number of processors** and one for models defined as a set of MATLAB m-files, referred to as the BNS format. In addition, BNS allows one to perform simulations with multiple parameter sets, 4.4. Running **the Simulations** with each parameter set being run multiple times. Simulations with multiple parameter sets can be used for The BNS can be run either in command line mode or optimization and sensitivity analysis of the model. via a GUI. The GUI allows the user to modify model

and event log data. Snapshot data files contain the state of the system (number of molecules of each molecular and even the 'Details' button next to the system (number of molecules of each molecular spacified time intervals. The information is the 'Parameters' directory opens a n species) at user-specified time intervals. The information species) at user-specified time intervals. The information Figure 2(b). This dialog window allows the user to stored in the snapshot files is used to create runtime modify model parameters and to set parameters for the interactive graphics and for *post hoc* analysis of the data. modify more parameters and to set parameters and to set parameters for the set parameters  $\tilde{F}$ The second type of output files, the event log files,<br>contain the record of overy discrete over that ecours. If simulations are run in an interactive mode, partial contain the record of every discrete event that occurs<br>during the simulation. The user should be aware that<br>during the simulations will appear on the screen during event log files may require considerable memory or hard the run. Usually, HPC centers allocate limited resources disk space and, therefore, may create memory (in number of processors and running time) for interactive<br>menogeneer and, therefore, may create memory simulations. Therefore, in addition to running in an management problems for simulations involving a large number of long runs or for large reaction networks. interactive mode, BNS can also run in 'batch' mode. In number of long runs or for large reaction networks.

and frequent events. 'master' processor divides the total number of userspecified runs among the available processors, sends a set **4.** Biomolecular Network Simulator of jobs to each of the 'workers', and performs some of the simulation runs itself. In this approach to parallelization, The Biomolecular Network Simulator uses a sometimes called "embarrassingly parallel", we reduce<br>hingtion of MATLAB and Cooded modules. The the communication among nodes and increase the

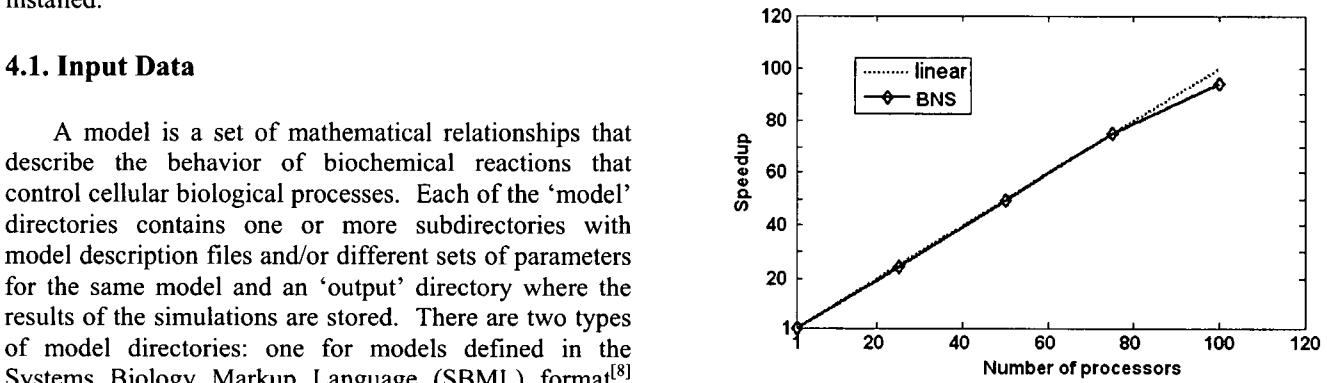

parameters at runtime and to execute simulations in the 4.2. Output Data interactive or batch mode on HPC resources.

The main dialog window of the BNS GUI is shown There are two types of output files: snapshot data in Figure 2. It allows the user to select the appropriate 'Model' and 'Parameters' directories and set the 'Run'

this mode, all output data are stored on the hard drive for containing transcription, translation and metabolic

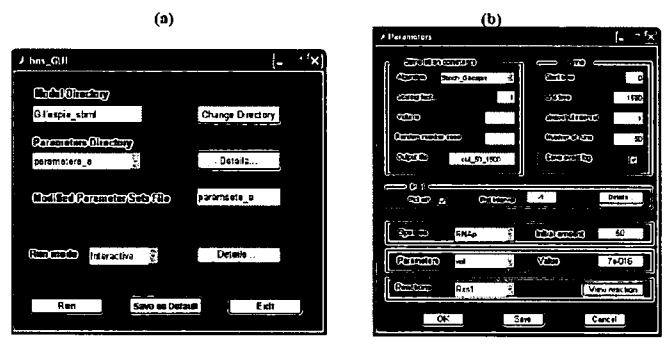

and to set simulation parameters. algorithm.

### 4.5. Analysis

BNS has a comprehensive set of tools for post-<br>ulation analysis. A GUI for the analysis tools allows simulation analysis. A GUI for the analysis tools allows the user to easily select the data and to set conditions for the analysis. Multiple types of post-simulation analyses are available. 1

### 4.5.1. Plots of **Number of Molecules** vs. Time

available in the interactive mode or as post-simulation calculated using a 50-sec time-averaging interval and the analysis. There are two ways to create plots: each individual time-weighted averages were averaged over the companion of the mean  $\pm$  SD are shown. compound is plotted on a separate figure or multiple compounds are plotted on the same figure window 4.5.3. Reaction **Frequency** Analysis (grouping mode). The number of molecules vs. time plots can be created with both types of output files: snapshot

calculations of the average number of molecules of a perform various reaction-frequency analyses of the calculations of the average number of molecules of a particular molecular species during a user-selected time- simulation data to lear more about the basic nature of the particular interval. The average is weighted according to system. One type of analysis creates plots of the total averaging interval. The average is weighted according to number of times seek meating in the actual secure the amount of time the compound exists in each state during the simulation.<br>
during the simulation.<br>
A second type of analysis is the average and standard<br>  $\frac{1}{2}$  A second type of analysis is the average and standard weighted average is then plotted versus time. The deviation of the time-averaged reaction frequency in each averaging analysis can be performed for a single run or for a selected set of runs. When the analysis is applied to multiple runs, which the dialitysis is applied to averaged reaction frequency for two reaction channels multiple runs, the plot shows the between run average (the averaged over the 200 runs obtained by running average of each individual time-weighted average) and standard deviation.<br>Standard deviation.

molecular species, S1 and S2, over the time interval of frequency of occurrences in the range of 0-20 firings per<br>accord. The reaction rxn24 is a "fast" reaction and<br>a cond.

further analysis. The simulations were carried out using two reactions. The simulations were carried out using two **)** different algorithms implemented in BNS: Gillespie stochastic algorithm and tau-leaping algorithm with parameters  $\varepsilon = 0.1$  and  $n_c = 5$ . Figure 3 shows the between-run average of the time-weighted average number of molecules for 200 runs using a time-averaging interval of 50 sec. The average number of molecules of species S1 changed in the range of  $\sim 0-20$  molecules, while the average number of molecules of species **S2** changed  $\sim$ 0-2,500 molecules. Results obtained using an approximate tau-leaping algorithm are almost indistinguishable from the results of the exact Gillespie Figure 2. The screen shots of the **BNS GUI** dialog windows, algorithm for **both** types of species. On the other hand, (a) The main **BNS** dialog window. **(b)** The parameters dialog using the tau-leaping algorithm speeds up simulations window, which allows users to modify the model parameters more than 3-fold compared to the exact stochastic

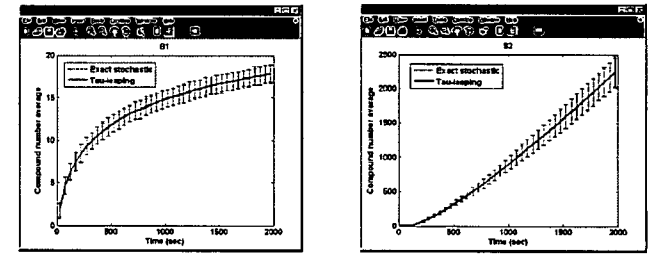

Figure **3.** The averaged number of compounds **S1** and **S2** in The most frequently used type of analysis is a plot of<br>the simulation interval (0, 2,000) obtained using the exact<br>the number of molecules vs. time. Such plots are algorithm ( $\varepsilon$ =0.1,  $n_{\varepsilon}$ =5). The time-weighted ave

data or event log data.<br>
data or event log data.<br>
contain reactions that occur on different time scales: 4.5.2. Time-Weighted **Average Analysis** some reactions have a low propensity and occur rarely, while other reactions are very fast and occur frequently. A time-weighted average analysis refers to the The data stored in the event log files allow the user to number of times each reaction in the network occurs

reaction channel. Figure 4 shows an example of the time-The graphs in Figure 3 show the behavior of two belongs to the group of "slow" reactions with the  $2,000$  seconds for a biomolecular reaction network, reaction  $\frac{1}{2}$  reaction  $\frac{1}{2}$  is a "fast" reaction and reached 500-600 occurrences per second. As in the case of average number of molecules, the tau-leaping **Acknowledgments** algorithm shows an excellent agreement with the results from exact stochastic simulations for this particular The work of Yaroslav Chushak was sponsored by the

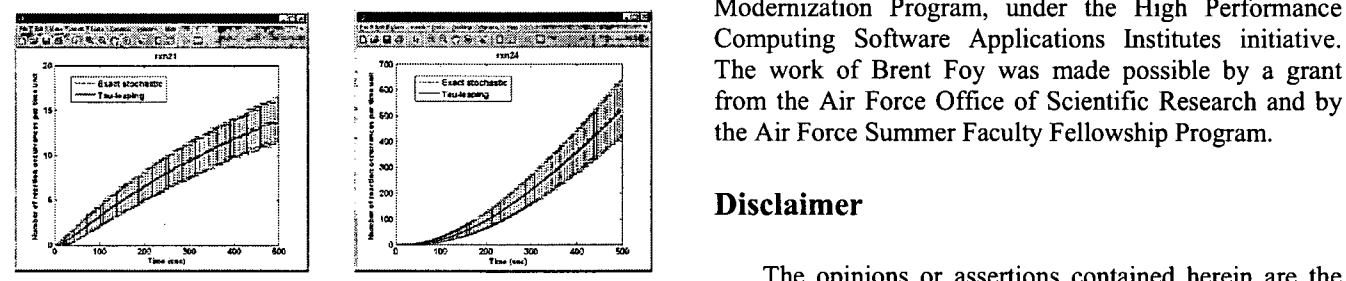

**time-averaged rate was calculated using a 5-sec time-** approved for public release; distribution is unlimited. **averaging interval and the individual time-averaged rates were averaged over the 200 simulation runs. Data for the mean ± SD are shown. References** 

complex biological processes utilizing the capabilities of simulations of chemical reactions of chemical reactions of chemical reactions of chemical reactions of chemical reactions of chemical reactions of chemical reactio HPC systems. Some of the features that distinguish BNS

- allows the user to combine intensive **8229,2003.** allows the user to combine intensive<br>visualization of data with high speed 4. Tian, T. and K. Burrage, "Binomial leap methods for
- parallelized code for multiple simultaneous 5. Chatterjee, A., D. Vlachos, and M. Katsoulakis, "Binomial multiprocessor machines; *Chem. Phys.*, v. 122, 024112, 2005.
- options to run the code in the interactive or batch 6. Cao, Y., D. Gillespie, and L. Petzold, "Efficient step size
- user friendly graphical user interface allows the *Phys., v.* 124, 044109, 2006. user to easily set and modify parameters of the  $\sigma$ . Cao, Y., D. Gillespie, and L. Petzold, "Avoiding negative
- comprehensive tool sets provide for post- 123,054104,2005. simulation analysis of results. 8. Hucka, M., A. Finney, H.M. Sauro, and H. Bolouri, et al.,

biomolecular reaction network.<br>US Department of Defense High Performance Computing Modernization Program, under the High Performance<br>Computing Software Applications Institutes initiative. from the Air Force Office of Scientific Research and by the Air Force Summer Faculty Fellowship Program.

## \_ **Disclaimer**

The opinions or assertions contained herein are the **Figure 4. The averaged number of reaction occurrences per private views of the authors and are not to be construed as time-averaging interval for the reaction channels rxn21 and rxn24 obtained using the exact Gillespie stochastic algorithm** official or as reflecting the views of the **US** Army or of and approximate tau-leaping algorithm  $\epsilon = 0.1$ ,  $n_c = 5$ ). The the US Department of Defense. This paper has been

**5.** Conclusions 1. Gillespie, D., "Exact Stochastic Simulation of Coupled Chemical Reactions." **J.** *Phys. Chem.,* v. 81, p. 2340, 1977.

The BNS allows the users to simulate the behavior of  $\frac{2.}{1}$  Gillespie, D., "Approximate accelerated stochastic simulations of chemically reacting systems." J. Chem. Phys., v.

from similar tools include:  $\frac{3. \text{ Gillespie}}{4. \text{ States price}}$ . Sillespie, D. and L. Petzold, "Improved leap-size selection for accelerated stochastic simulations." *J. Chem. Phys.*, v. 119, p. \* usage of MATLAB and C-coded functions accelerated stochastic simulations." *J. Chem. Phys.*, v. 119, p.

visualization of data with high speed simulation chemical kinetics." *J. Chem. Phys.*, v. 121, p. 10356, computations; 2004.

simulations allows the user to run BNS on distribution based  $\tau$ -leap accelerated stochastic simulation." *J.* 

mode;<br>selection for the tau-leaping simulation method." *J. Chem.* 

model, simulation and analysis; and populations in explicit Poisson tau-leaping." **J.** *Chem. Phys., v.* 

"The Systems Biology Markup Language (SBML): A medium for representation and exchange of biochemical network models." Bioinformatics, v. 19, p. 524, 2003.